# **Union College ECE352/552 Midterm Exam Thursday May 1st, 2014**

**Name:** Solution

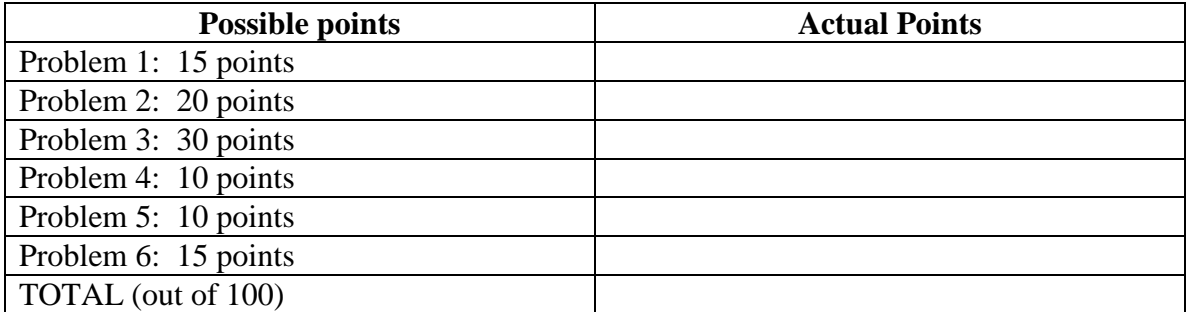

**This exam is a closed book and closed notes exam. You will be provided with the C8051F020 datasheet. You have the full class period to complete the exam. Show work whenever possible to receive partial ctedit.**

**When asked to write code you can assume that the c8051F020.inc file, for assembler, and the file c8051f020.h is available. You do not need to write the include expression for this.**

# **Problem 1 (15 points):**

Write down the final values in the register **A** in the space provided after each instruction has executed.

\$include (c8051F020.inc)

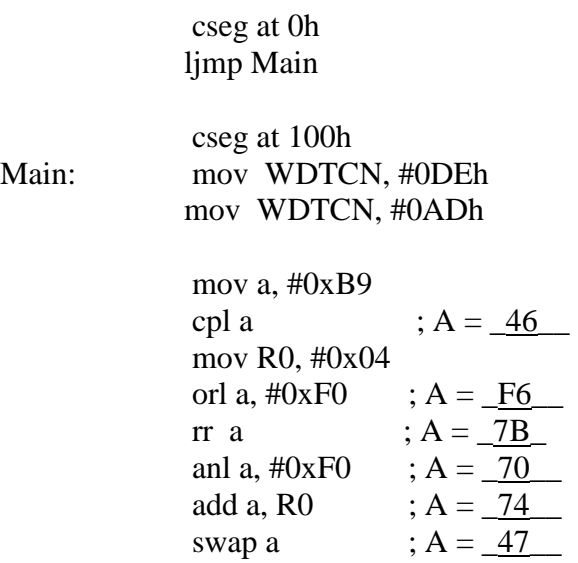

nop

end

Main:

#### Problem 2 (20 points):

Write down the final values in all memory locations modified in this code. Instead of writing down the SFR or register name, enter the address in memory of that location. Use the "box" method to analyze the probram.

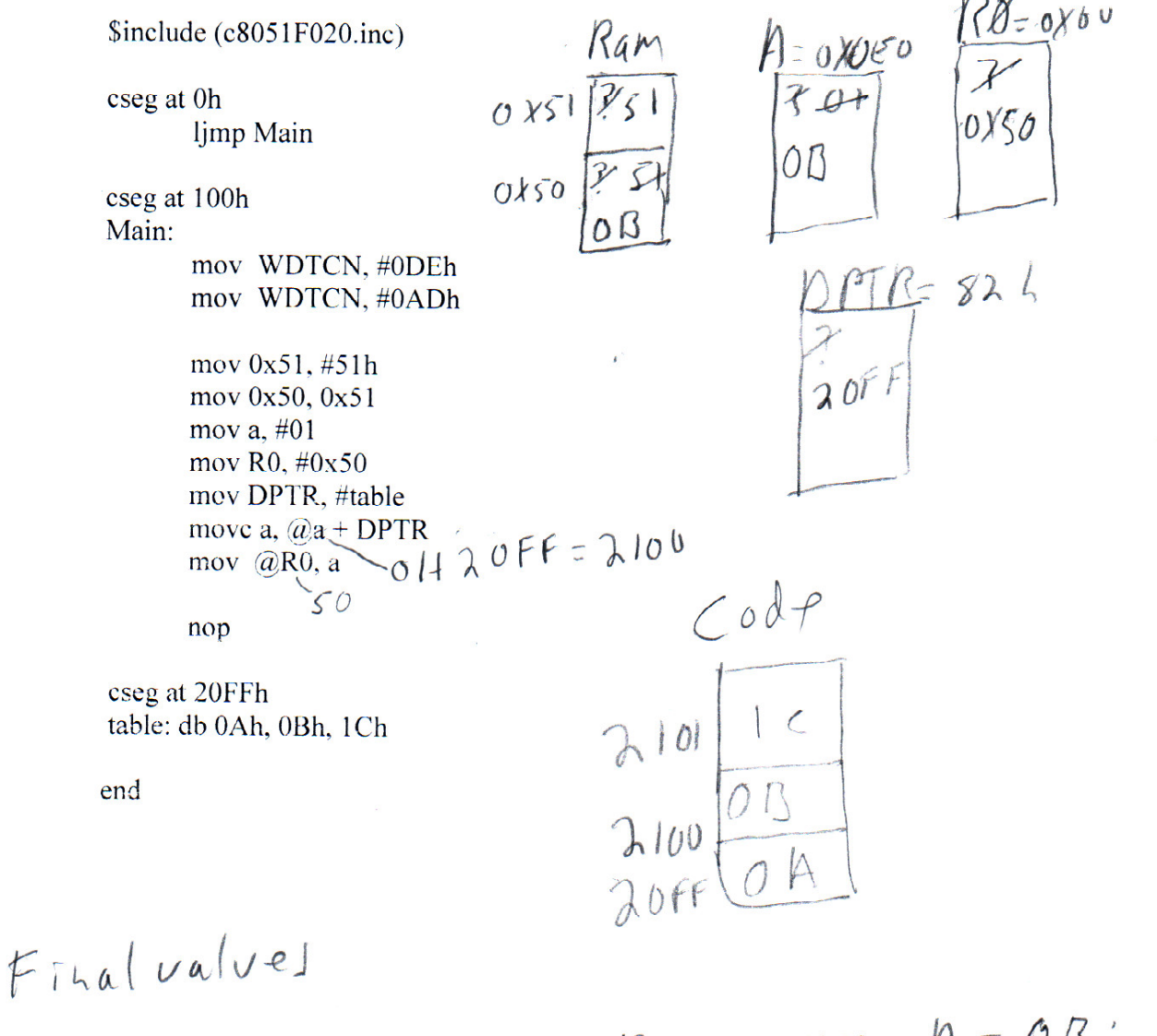

 $OXSO=OBjOXSI=SIj RO=OXSOj A=OBj$  $DPTR = QOFF$ ;  $QOFF=0A$ ;  $QIO = 00; 2101$ =1

## **Problem 3 (30 points):**

Numbers, letters, punctuation, etc., are represented in computers using ASCII codes. The numbers 0 to 9 are represented by 8-bit ASCII characters with numeric values from 30 HEX to 39 HEX. Thus, the number 3, 0000 0011, in a memory location can be converted to its ASCII representation by adding 30 HEX to the numeric value (0011 0011 - 32 HEX).

a. Write an algorithm for a C function to convert an unsigned char value that is passed to the function, in a parameter value containing a numeric value from 0 to 9, to an ASCII character.

Function convert

Create an parameter variable of type unsigned char called number Create a function local variable of type unsigned char called ascii\_value Ascii value = number +  $0x30$ Return ( ascii\_value

b. Write the C code to implement the ASCII convert subroutine. Complete the function below.

unsigned char convert(unsigned char number) {

```
unsigned char ascii_value;
  ascii_value = number + 0x30;
  return(ascii_value);
}
```
c. Rewrite the C code from part B in assembler to implement the ASCII convert subroutine. Complete the subroutine below. Note: I will pass the number to convert in R1 and return the converted value in R1.

```
Convert:
   push psw
   push acc
   mov a, R1
   add a, #30h
   mov R1, a
   pop acc
   pop psw
ret
```
#### **Problem 4 (10 points):**

Calculate the time it will take to execute the following code:

mov a,  $\#3$  1 cycle djnz acc, \$ 2 cycles

- a. Using the built in 2 MHz oscillator  $T = 1/(2 \text{ MHz}) = 0.5 \text{ us}$ Number\_cycles =  $(\text{acc})(2) + 1$  $t = ((2 * 3) + 1) * .5$  us = 3.5 us
- b. Using the external 22.1184 MHz oscillator  $T = 1/(22.1184 \text{ MHz}) = 45.211 \text{ ns}$  $t = ((2 * 3) + 1) * 45.2$  ns = .316 us

## **Problem 5 (10 points):**

Write a C function that will setup port 1 so that pins 0 to 3 are inputs and pins 4 to 7 are outputs. You don't need to configure the crossbar.

```
Void port_init(void) {
  P1MDOUT = 0xF0;P1MDIN = 0x0F;P1 = 0x0f:
 }
```
# **Problem 6 (15 points):**

We are going to use timer 0 in interrupt mode to blink the LED on the development board (connected to port 1 pin 6).

a. Write a C function to initialize timer 0 for 16 bit mode and sysclock to be the internal 2 MHZ oscillator not divided by 12. Include instruction(s) to enable interrupts but you don't need to configure the crossbar.

#### void Timer\_Init(void){

```
 /*
```
}

```
CKCON -> clock configuration
  TMOD -> mode of timer 0
  TCON -> set timer 0 on
 THO and TL0 count registers - initialize to 0x8000 = 32768_{10} */
CKCON = 0x08; // bit 3 selects timer 0 clock. Set bit to 1 for no / 12
TMOD = 0x01: // set mode to 16b
TL0 = 0x00; //
TH0 = 0x80;
TCON = TCON | 0x10; // enable timerLED = 0;IE = 0x82; // Enable TIMER0 interupt enable and global interupts
```
b. Write an interrupt service routine (ISR) in C to blink the LED and reinitialize the timer count registers  $TH0 = 0x80$  and  $TL0 = 0x00$ .

```
void T0ISR(void) interrupt 1 {
  LED = \sim LED;TL0 = 0x00;TH0 = 0x80;TF0 = 0; // reset interupt
}
```
c. Calculate the delay between toggles.

Clock T =  $1/(2 \text{ MHz}) = .5 \text{ us}$ Start count  $8000_{16} = 32768_{10}$ Number\_of counts = max counts – start\_count =  $65536 - 32768 = 32768$  counts

Toggle\_time =  $num\_counts * T = 32768 * .5$  us = 16.4 ms

Note: this is pretty fast and your eyes will only see a flicker.